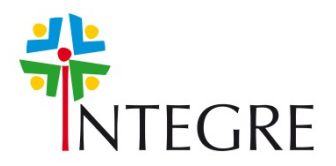

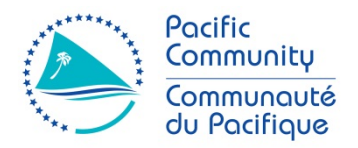

# **INTEGRE TAIARAPU**

# **Rapport Scientifique**

**Le développement d'un réseau de** *rahui* **à TAIARAPU :**

**Démarche participative et plan de gestion intégré.**

Sujet de thèse

Développement d'un outil d'aide à la décision pour le design d'un réseau d'aires marines protégées dans le cadre du développement participatif d'un plan de gestion intégrée sur la presqu'île de Tahiti

> Ewen Morin Sous la direction de Tamatoa Bambridge Serge Planes

# Premier trimestre 2016

.<br>Secrétariat général de la Communauté du Pacifique (CPS)

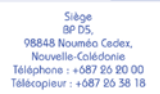

te mail Bag,<br>| Suva,<br>|les Fidji<br>| : +679 337 0733

2.<br>96941 FM

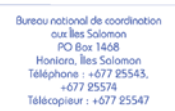

1

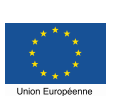

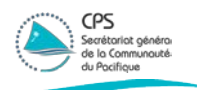

## **Sommaire**

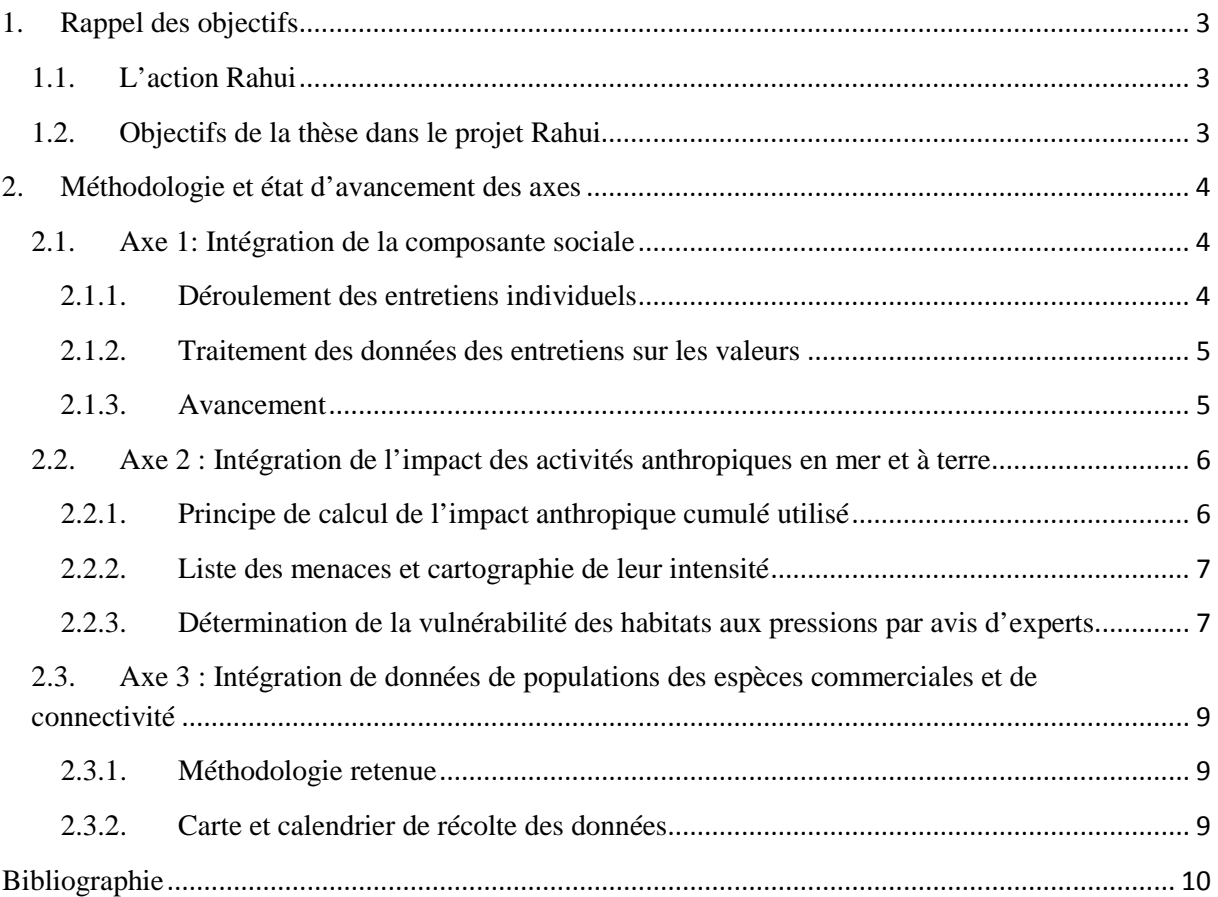

## **Liste des figures**

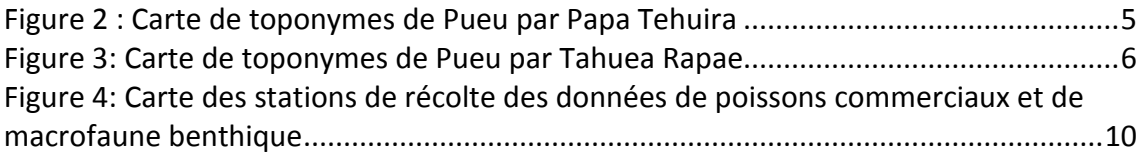

## **Liste des tableaux**

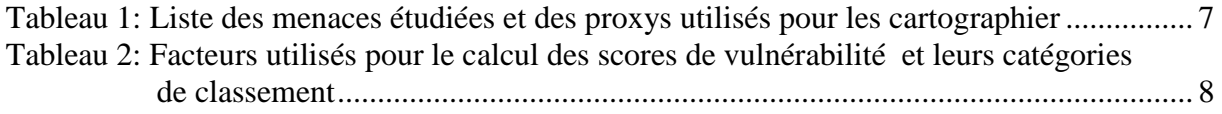

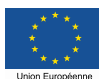

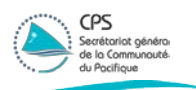

# <span id="page-2-0"></span>**1. Rappel des objectifs**

#### <span id="page-2-1"></span>**1.1. L'action Rahui**

Le *Rahui* était un interdit temporaire et le principal outil de gestion traditionnelle des relations terre-mer d'un point de vue politique et environnemental. Le *Rahui* pouvait être imposé par différents statuts de la société, sur des portions de terre, de rivage, de lagon, des rivières ou tout élément du paysage qui avait une valeur symbolique pour les familles élargies (opu) et les populations (Tamatoa Bambridge, Fiche activité INTEGRE).

Cette action se place dans la continuité de celle menée entre 2008 et 2011 à Teahupoo et Tautira qui avait mené à la mise en place d'un Rahui sur la commune de Teahupoo. Son but est de conforter la mise en place de cette réserve et de l'étendre en un réseau comprenant l'ensemble de Taiarapu.

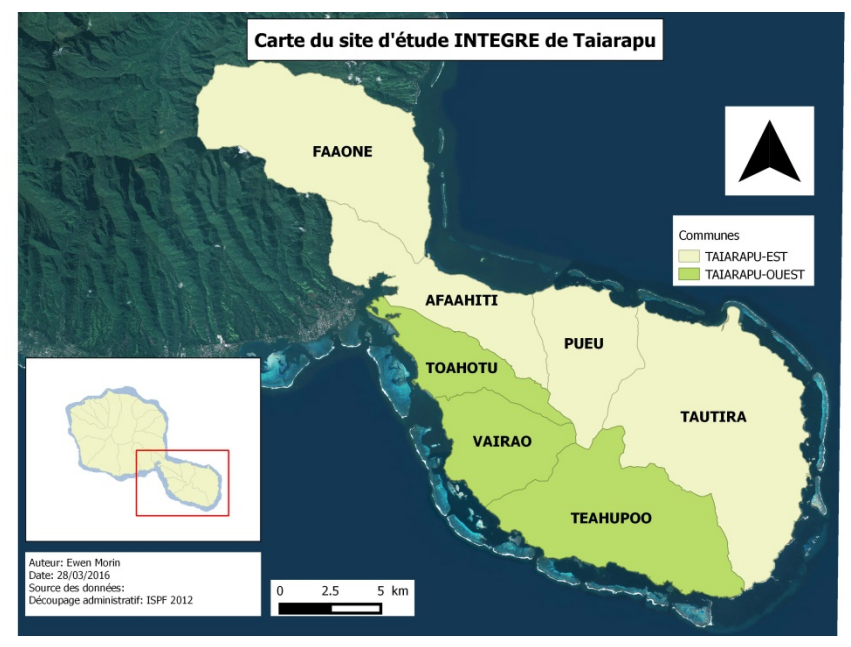

**Figure 1:Site d'étude: Les communes de Taiarapu Est et Ouest et les communes associées les composant.**

#### <span id="page-2-2"></span>**1.2. Objectifs de la thèse dans le projet Rahui**

Dans le cadre de l'action « Rahui », l'objectif de la thèse est de **fournir un outil d'aide à la décision** qui sera mis au service d'une démarche participative pour répondre aux attentes de la population locale autant en termes écologique que socio-culturel pour le design d'un réseau d'aires marines protégées de type « Rahui » lors de la mise en place d'un plan de gestion intégrée. Afin de répondre à cet objectif principal, plusieurs axes sont développés :

1) Tout d'abord, une enquête sociale est actuellement en cours afin de déterminer d'une part les volontés et besoins de la population en termes de gestion intégrée ; et d'autre part afin d'étudier les valeurs qu'attribuent les différentes parties prenantes aux écosystèmes récifaux de la presque île.

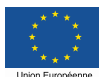

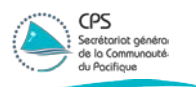

- 2) Dans un deuxième temps, une étude de la répartition des pressions anthropiques est menée, que ce soit d'origine terrestre ou marine, et de leur impact sur l'écosystème récifal afin d'identifier les zones propices pour une protection ou nécessitant l'application de mesures de gestion.
- 3) Dans un troisième temps sera menée une étude écologique sur les ressources par le biais de comptages et une étude de la connectivité écologique au sein de l'écosystème récifal à partir du suivi d'une ressource remarquable pour les parties prenantes, identifiée dans l'axe 1, afin d'identifier les connexions privilégiées et les barrières de connectivité entre les différentes unités récifales du site d'étude.
- 4) Dans un quatrième temps, les résultats des trois premiers axes seront intégrés dans un processus de planification systématique de conservation via l'utilisation de l'outil informatique « MARXAN with zones » (Watts et al., 2009) dans un souci de fournir des résultats transparents et interprétables pour le plus grand nombre dans le cadre d'une démarche participative.

Ce travail permettra de répondre à une problématique principale :

**Comment optimiser l'intégration des données de valeurs sociales, de connectivité écologique et des menaces d'origine anthropique dans un processus de planification systématique de conservation pour le design d'un réseau d'aires marines protégées dans le cadre d'un processus participatif ?**

### <span id="page-3-0"></span>**2. Méthodologie et état d'avancement des axes**

#### <span id="page-3-1"></span>**2.1. Axe 1: Intégration de la composante sociale**

Pour chaque commune associée, deux types d'enquêtes sont menées afin de permettre une comparaison. D'une part sont menées des enquêtes individuelles auprès de personnes « ressources », au cours desquels un travail sur les toponymes est également effectué. D'autre part sont menées des réunions publiques dans chaque commune associée.

#### 2.1.1.Déroulement des entretiens individuels

<span id="page-3-2"></span>Les entretiens individuels se divisent en quatre parties aux objectifs distincts.

La première partie s'attèle à présenter le projet et ses objectifs ainsi que l'enquêteur. Durant cette partie l'enquêteur répond à toutes les questions que peut poser l'enquêté.

La deuxième partie est consacrée à déterminer le profil de l'interviewé via des questions de démographie (âge, profession,…).

La troisième partie a pour objectif de déterminer et cartographier les valeurs que les parties prenantes accordent à leur milieu. L'interviewé est d'abord interrogé de manière ouverte sur les lieux importants dans sa commune et les valeurs qu'il y attribut (Brown, 2004). Il lui est ensuite proposé une typologie préétablie de valeurs qu'il lui est demandé de pondérer en termes d'importance personnelle.

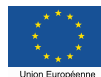

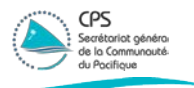

La quatrième partie a pour objectif de déterminer les volontés et les objectifs de gestion. Une discussion est engagée avec l'enquêté sur les problématiques de gestion dans sa commune afin d'identifier les différentes problématiques des communes associées. L'enquêté est interrogé sur les problèmes présents dans sa commune et la manière dont il les résoudrait.

#### <span id="page-4-0"></span>2.1.2.Traitement des données des entretiens sur les valeurs

Les cartographies obtenues lors des différents entretiens sont numérisées via l'utilisation d'un outil SIG (Système d'information géographique) (ArcGIS). Une fois ces cartographies individuelles numérisées, elles seront mises en commun afin d'obtenir une cartographie des points par valeur de l'ensemble des interviewés (Brown and Weber, 2012) . A ces cartes de points sera appliquée une « kernel density function » (Alessa et al., 2008) permettant d'identifier les zones représentant le mieux la valeur considérée. La pondération des valeurs déterminée précédemment sera ensuite appliquée afin finalement d'identifier les zones les plus importantes pour la population ainsi que les raisons de cet intérêt. Une fois la cartographie des menaces anthropiques réalisée dans le cadre de l'axe 2, ces deux cartes pourront ensuite être superposées afin de déterminer la compatibilité des valeurs associées par la population avec les menaces pesant sur les mêmes zones.

#### 2.1.3.Avancement

<span id="page-4-1"></span>Des enquêtes individuelles ont été menées pendant cette période plus en particulier sur les communes associées de Pueu et Afaahiti. Dans la continuité du travail sur les toponymes de Toahotu présenté dans le premier rapport, un travail similaire a été effectué sur la commune associée de Pueu. Les deux cartes ci-dessous synthétisent le travail effectué avec deux personnes ressources à Pueu.

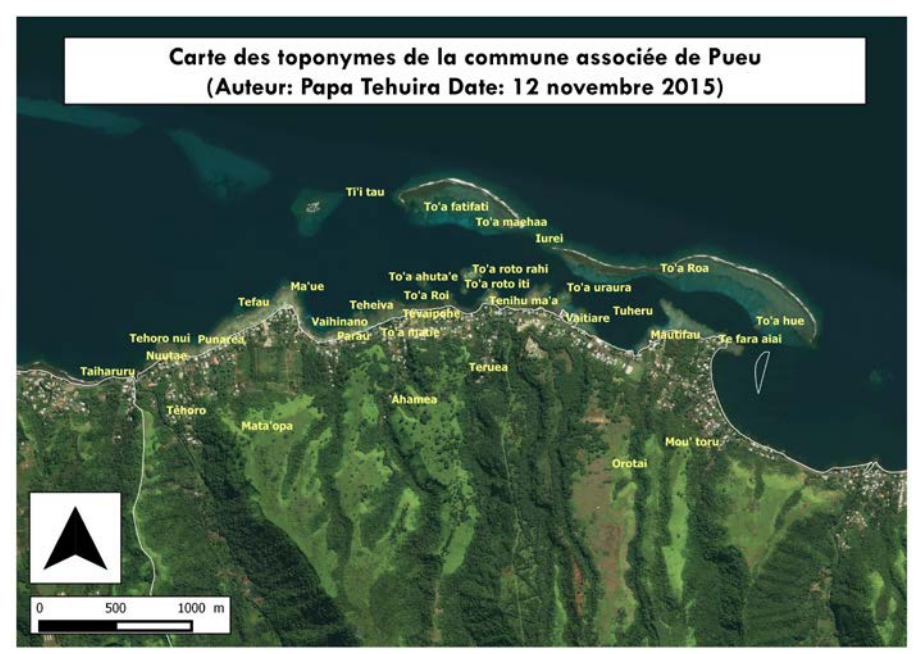

**Figure 2 : Carte de toponymes de Pueu par Papa Tehuira**

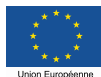

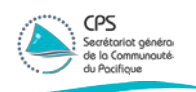

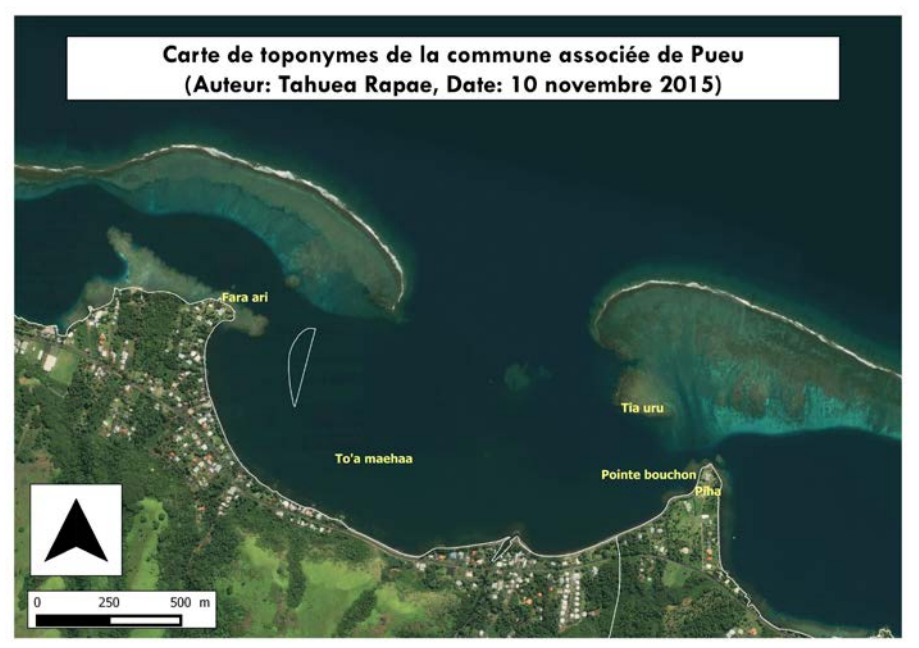

**Figure 3: Carte de toponymes de Pueu par Tahuea Rapae**

Le travail sur la cartographie des valeurs est lui toujours en cours.

#### <span id="page-5-0"></span>**2.2. Axe 2 : Intégration de l'impact des activités anthropiques en mer et à terre**

L'étude et la cartographie de la répartition des menaces anthropiques permettent d'identifier, au sein du site d'étude considéré, les zones les plus vulnérables à ces menaces et au contraire les zones les plus préservées de celles-ci.

Une fois cette cartographie produite, il n'existe que deux façons de gérer les zones les plus vulnérables dans le cadre d'un plan de gestion, éviter ces zones et concentrer les efforts sur les zones mieux préservées ou mettre en place des mesures de gestion permettant de minimiser l'impact de ces menaces sur ces zones (Álvarez-Romero et al., 2011). Dans tous les cas, l'allocation des ressources disponibles devrait se faire de manière à maximiser l'efficacité des mesures de gestion dans la réduction de l'impact des menaces (Klein et al., 2010).

#### 2.2.1.Principe de calcul de l'impact anthropique cumulé utilisé

<span id="page-5-1"></span>Le principe de calcul de l'impact cumulé des pressions anthropiques se base sur une formule développée par l'équipe du Dr. Halpern dans une publication de (Halpern et al., 2008) dans le journal Science. Cette formule est présentée ci-dessous :

$$
Impact cumul \acute{e} = \sum_{i=1}^{n} \sum_{j=1}^{m} D_i * E_j * \mu_{i,j}
$$

Avec D<sub>i</sub>: valeur log-transformée et normalisée de l'intensité de la menace i

Ej : présence ou absence de l'écosystème/ « éco-zone » j

 $\mu_{i,j}$ : vulnérabilité de l'écosystème j à la menace i

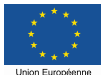

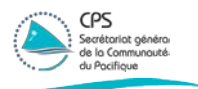

#### 2.2.2.Liste des menaces et cartographie de leur intensité

<span id="page-6-0"></span>La cartographie de l'intensité des différentes menaces sur le site d'étude est en cours et faite via l'utilisation de différents proxys. Le tableau ci-dessous liste les menaces et les proxys utilisés pour cartographier leur intensité:

#### **Tableau 1: Liste des menaces étudiées et des proxys utilisés pour les cartographier**

<span id="page-6-2"></span>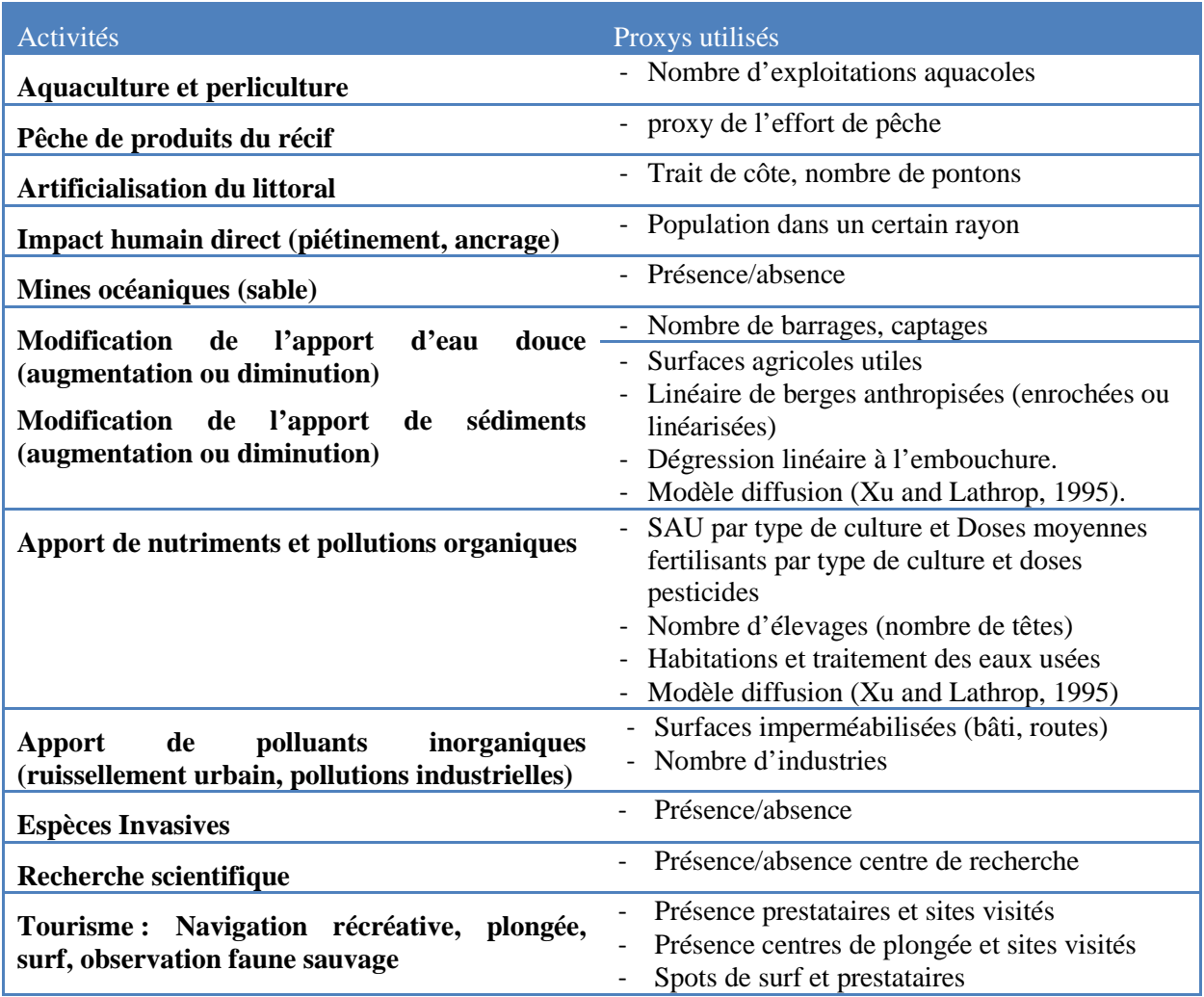

2.2.3.Détermination de la vulnérabilité des habitats aux pressions par avis d'experts

<span id="page-6-1"></span>Les données empiriques sur les différentes menaces étant trop réduites pour permettre d'y accéder, les scores de vulnérabilité sont évalués à dire d'experts pour chaque combinaison menace-zone lagonaire (Kappel et al., 2012). Une telle méthode a déjà été utilisée avec succès autant pour des projets à une échelle globale (Halpern et al., 2008) qu'à une échelle plus locale (Selkoe et al., 2008). Pour ce travail, un total de 46 experts locaux a été contacté pour participer au sondage. Sur la base de leurs connaissances en écologie et du milieu côtier de Polynésie française, ces experts ont été sélectionnés autant dans les différentes structures de recherche présentes dans le pays que dans les services administratifs du pays, les associations et ONG ainsi que les bureaux d'études en environnement. Ils ont été invités par e-mail à participer au

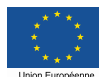

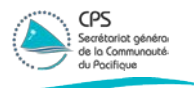

sondage. Le sondage en lui-même est ensuite soit rempli directement par le sondé après envoi par e-mail, soit rempli avec le sondé lors d'un entretien téléphonique ou en personne.

Pour ce sondage, la zone côtière de Polynésie française a été découpée en ensembles cohérents autant en termes biologiques, physiques qu'en termes d'usages humain et d'exposition aux menaces, à partir de zones utilisées pour une étude similaire à Hawaii (Selkoe et al., 2008). Cinq ensembles ont été retenus :

- Frangeant récifal (plateau ou pâtés dispersés) ou sableux, sablo détritique et sablo-vaseux
- Récif barrière ou récif isolé dans le lagon (i.e. zones de récif peu profondes et protégées)
- Pente externe (zone récifale exposée côté océan)
- Zones sableuses ou vaseuses (chenaux,...)
- Hauts fonds (haut relief benthique dans des eaux profondes avec de riches communautés de poissons avec ou sans constructeurs coralliens) et récifs profonds (>30m).

Le sondage se divise en deux grandes parties complémentaires. Dans la première partie, il est demandé aux sondés de donner leur avis sur les 3 menaces affectant le plus chaque zone de l'espace côtier d'après leurs propres critères. Ces données permettront essentiellement d'évaluer la cohérence des réponses données dans la partie 2 du sondage. Dans la deuxième partie, il est demandé aux sondés d'évaluer les cinq facteurs de vulnérabilité selon Halpern et al. pour chaque combinaison menace-zone. Afin d'aider les sondés dans cette évaluation, ces facteurs sont évalués suivant des catégories présentées ci-dessous :

<span id="page-7-0"></span>**Tableau 2: Facteurs utilisés pour le calcul des scores de vulnérabilité et leurs catégories de classement**

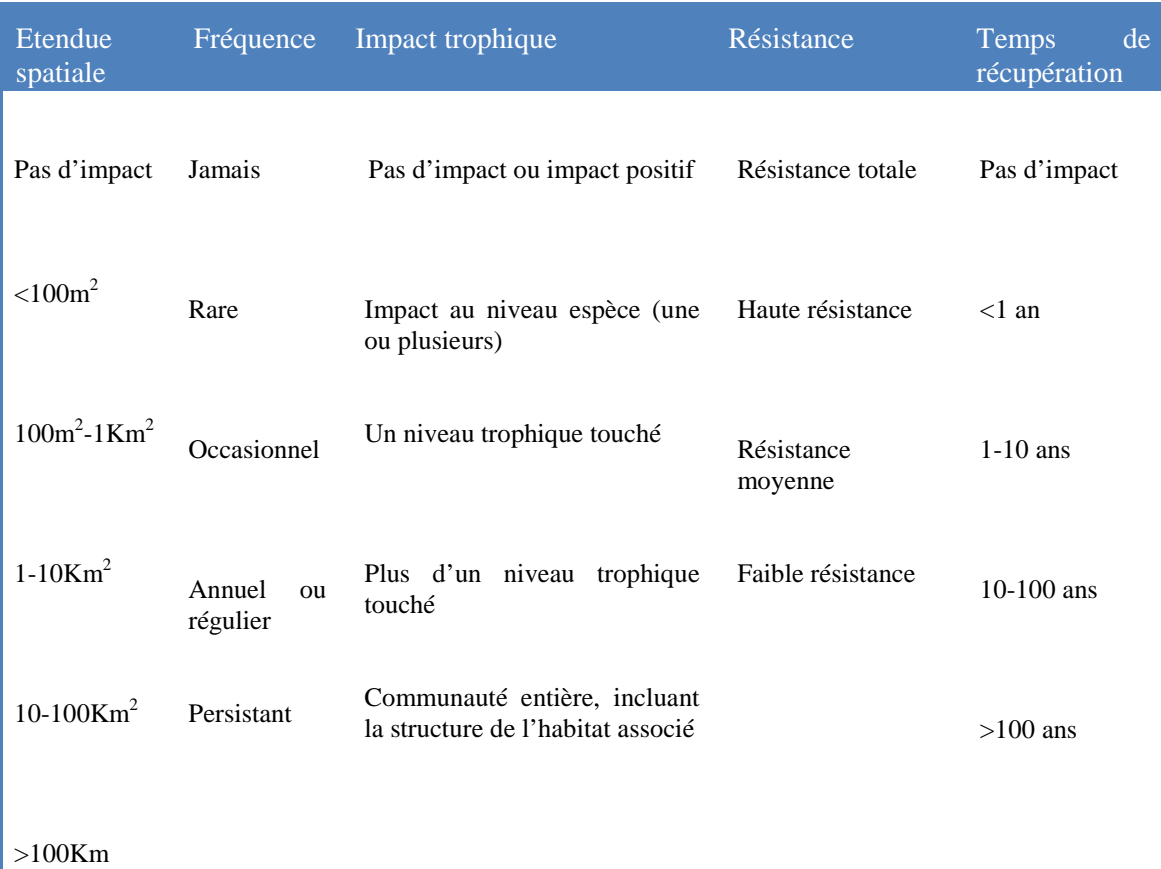

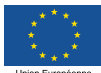

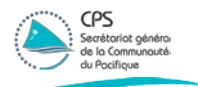

La somme pondérée des facteurs évalués permettra d'obtenir les scores de vulnérabilité recherchés qui seront comparés au classement établi dans la partie 1 du sondage afin de rechercher d'éventuelles incohérences dans les réponses.

Les entretiens pour ce travail ont débutés fin mars et devraient s'étendre sur deux mois.

#### <span id="page-8-0"></span>**2.3. Axe 3 : Intégration de données de populations des espèces commerciales et de connectivité**

Dans cette partie seront présentés les avancements en termes de récolte de données sur les espèces d'intérêt commercial, les travaux sur la connectivité, n'ayant pas encore débutés, seront présentés dans un rapport suivant.

#### 2.3.1.Méthodologie retenue

<span id="page-8-1"></span>Au cours de cette période a été arrêtée la méthodologie qui sera utilisée pour la récolte de données sur les espèces commerciales. Après discussions, une méthodologie classique de « belttransect » a été retenue pour le comptage des espèces de poissons et de macro-invertébrés benthiques.

Le transect est un outil de suivi à moyenne échelle. Il s'agit d'une ligne physique posée sur le plancher du récif corallien en dessous de laquelle les différents objets considérés sont dénombrés. Les transects sont en général positionnés de manière parallèle à la crête récifale sur une isobathe. La longueur de ces transects peut varier, en général entre 10 et 50 mètres, en fonction de l'abondance, de la distribution spatiale des objets considérés et de l'hétérogénéité spatiale du site d'étude (Hill and Wilkinson, 2004). Pour cette étude, la longueur de transects retenue est de **50 mètres**.

La méthode de « belt transect » en particulier consiste à compter les objets considérés à une distance donnée de part et d'autre du transect. La largeur de transect retenue ici est **de 5 mètres** étant donné la mobilité des espèces considérées (Samoilys and Carlos, 2000).

Pour chaque station retenue pour l'étude, trois réplicats de ces transects seront effectués pour le récif frangeant et le récif barrière.

<span id="page-8-2"></span>2.3.2.Carte et calendrier de récolte des données

Le temps de récolte de données prévu sur le terrain est de 2 semaines effectives avec une semaine de réserve en cas de mauvais temps avec 4 personnes à temps plein et s'étalera sur la période allant de mi-juillet à fin août. La carte ci-dessous présente les stations qui seront échantillonnées pendant cette récolte de données. La position exacte de ces stations est susceptible d'évoluer légèrement en fonction des prospections de terrain.

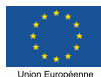

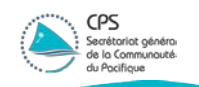

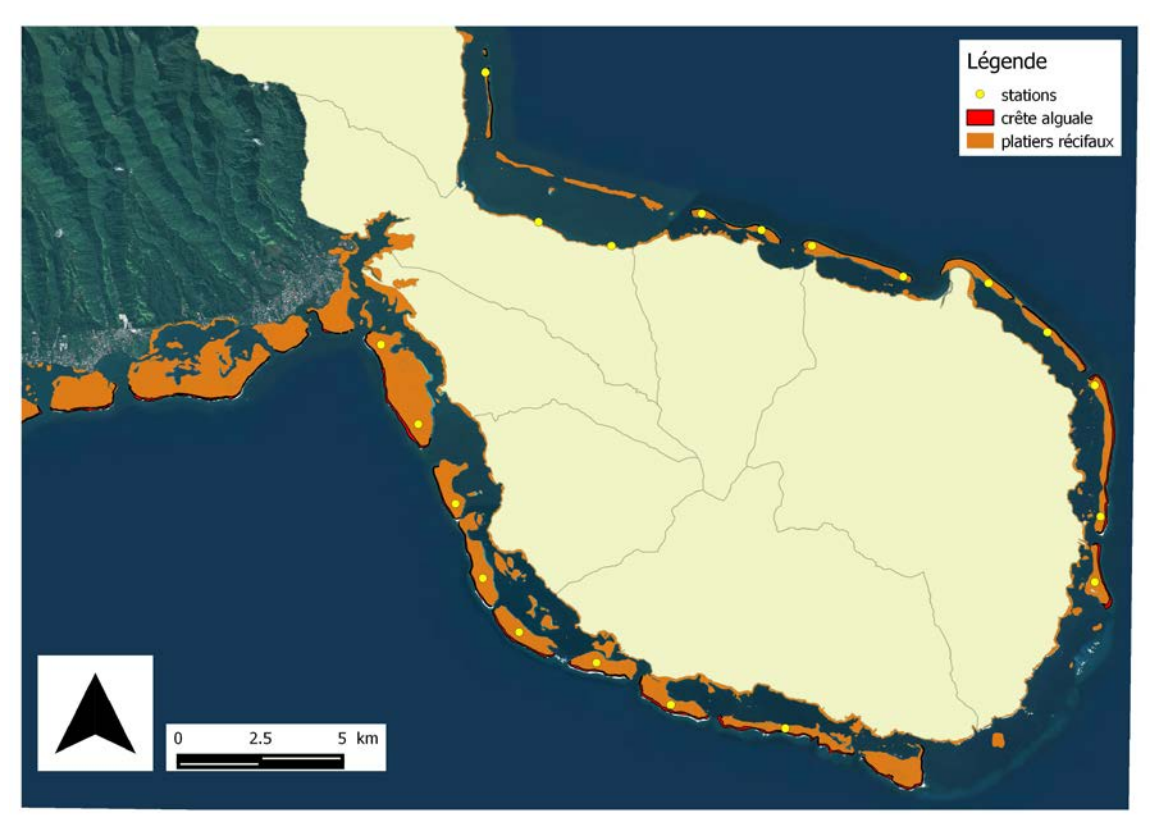

**Figure 4: Carte des stations de récolte des données de poissons commerciaux et de macrofaune benthique**

#### **Conclusion**

En définitive, les travaux précédents principalement réalisés dans le cadre d'une thèse financée par le programme Integre, sont complémentaires de la continuation des travaux de toponymes et de la mise en œuvre des ateliers participatifs dans le courant de l'année 2016. Les résultats de ces travaux seront présentés dans un prochain rapport Integre-rahui.

### <span id="page-9-0"></span>**Bibliographie**

- Alessa, L. (Naia), Kliskey, A. (Anaru), Brown, G., 2008. Social–ecological hotspots mapping: A spatial approach for identifying coupled social–ecological space. Landsc. Urban Plan. 85, 27–39. doi:10.1016/j.landurbplan.2007.09.007
- Álvarez-Romero, J.G., Pressey, R.L., Ban, N.C., Vance-Borland, K., Willer, C., Klein, C.J., Gaines, S.D., 2011. Integrated Land-Sea Conservation Planning: The Missing Links. Annu. Rev. Ecol. Evol. Syst. 42, 381–409. doi:10.1146/annurev-ecolsys-102209-144702
- Brown, G., 2004. Mapping Spatial Attributes in Survey Research for Natural Resource Management: Methods and Applications. Soc. Nat. Resour. 18, 17–39. doi:10.1080/08941920590881853
- Brown, G., Weber, D., 2012. Measuring change in place values using public participation GIS (PPGIS). Appl. Geogr. 34, 316–324. doi:10.1016/j.apgeog.2011.12.007

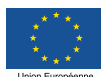

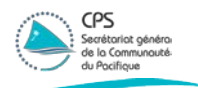

- Halpern, B.S., Walbridge, S., Selkoe, K.A., Kappel, C. V, Micheli, F., D'Agrosa, C., Bruno, J.F., Casey, K.S., Ebert, C., Fox, H.E., Fujita, R., Heinemann, D., Lenihan, H.S., Madin, E.M.P., Perry, M.T., Selig, E.R., Spalding, M., Steneck, R., Watson, R., 2008. A global map of human impact on marine ecosystems. Science 319, 948–52. doi:10.1126/science.1149345
- Hill, J., Wilkinson, C., 2004. Methods for ecological monitoring of coral reefs: A ressource for managers.
- Kappel, C. V., Halpern, B.S., Selkoe, K.A., Cooke, R.M., 2012. Eliciting Expert Knowledge of Ecosystem Vulnerability to Human Stressors to Support Comprehensive Ocean Management, in: Perera, A.H., Drew, C.A., Johnson, C.J. (Eds.), Expert Knowledge and Its Application in Landscape Ecology. Springer Science, pp. 253–277. doi:10.1007/978-1- 4614-1034-8\_13
- Klein, C.J., Ban, N.C., Halpern, B.S., Beger, M., Game, E.T., Grantham, H.S., Green, A., Klein, T.J., Kininmonth, S., Treml, E., Wilson, K., Possingham, H.P., 2010. Prioritizing land and sea conservation investments to protect coral reefs. PLoS One 5, e12431. doi:10.1371/journal.pone.0012431
- Samoilys, M.A., Carlos, G., 2000. Determining methods of under water visual census for estimating the abundance of coral reef fishes. Environ. Biol. Fishes 57, 289–304. doi:10.1023/A:1007679109359
- Selkoe, K.A., Halpern, B.S., Toonen, R.J., 2008. Evaluating anthropogenic threats to the Northwestern Hawaiian Islands 1165, 1149–1165. doi:10.1002/aqc
- Watts, M.E., Ball, I.R., Stewart, R.S., Klein, C.J., Wilson, K., Steinback, C., Lourival, R., Kircher, L., Possingham, H.P., 2009. Marxan with Zones: Software for optimal conservation based land- and sea-use zoning. Environ. Model. Softw. 24, 1513–1521. doi:10.1016/j.envsoft.2009.06.005
- Xu, J., Lathrop, R.G., 1995. Improving simulation accuracy of spread phenomena in a rasterbased Geographic Information System. Int. J. Geogr. Inf. Syst. 9, 153–168. doi:10.1080/02693799508902031

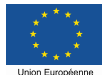